## **ACCESS TO REMOTE LEARNING – JANUARY 2021**

During this period where students are not in school, we fully expect all students to follow a normal timetable. The arrangements for their work are as follows:

All information about work to be completed by students will be shared via Show My Homework (SMHW – but also known as Satchel One) and is personalised for each child.

In many cases, this work will be in the form of a LIVE TEAMS lesson where the student will 'attend' a lesson taught by their usual teacher via TEAMS.

To participate in live TEAMS lessons, all students (& parents of students under the age of 13) must sign a permissions form. Most students and many parents have already done this, but just in case you haven't …..

For Y7 & Y8 parents, the form to sign is here:

[https://forms.office.com/Pages/ResponsePage.aspx?id=lrMBCl2icEyjHVjwGPvDbwKXBAty](https://forms.office.com/Pages/ResponsePage.aspx?id=lrMBCl2icEyjHVjwGPvDbwKXBAty7U9BkZF7Rg9kr2pUQzBLUVJZNDhYWEVGWUVTMVdFQURTS0Q2Si4u)

7U9BkZF7Rg9kr2pUQzBLUVJZNDhYWEVGWUVTMVdFQURTS0Q2Si4u

& for students in Y9 and above, the permission form is here: [https://forms.office.com/Pages/ResponsePage.aspx?id=lrMBCl2icEyjHVjwGPvDbwKXBAty](https://forms.office.com/Pages/ResponsePage.aspx?id=lrMBCl2icEyjHVjwGPvDbwKXBAty7U9BkZF7Rg9kr2pUNk01M1BHMkE4Vko5UFVEVE1ENEtOT0YwWC4u) 7U9BkZF7Rg9kr2pUNk01M1BHMkE4Vko5UFVEVE1ENEtOT0YwWC4u

**Further information about what to do if your child is self-isolating/not able to be in school can [be found by watching the video here: https://www.devizesschool.co.uk/learning-and](https://www.devizesschool.co.uk/learning-and-education/homework)education/homework This explains the expectations of students when participating in TEAMS lessons including expected codes of conduct and what will happen if students misbehave or do not "attend". Any questions, contact [remotelearning@devizes.wilts.sch.uk](mailto:remotelearning@devizes.wilts.sch.uk)**

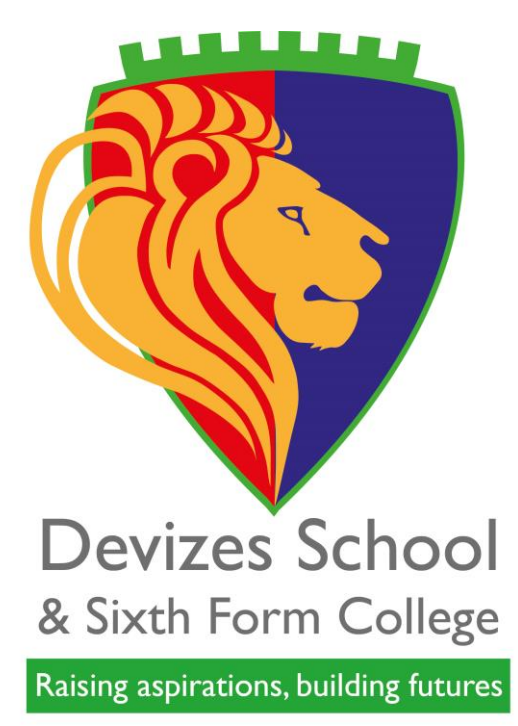

In other cases, where live TEAMS lessons are not practically possible, students will be set specific personalised work as a task via Show My homework (Satchel One) which will be checked by the teacher once uploaded onto SMHW. Students need to access this information by using their SMHW app and logging in using their school details. They should go to the TIMETABLE section first & click on the relevant lesson (see below) as well as checking their "Homework List".

Devizes School & Sixth Form College

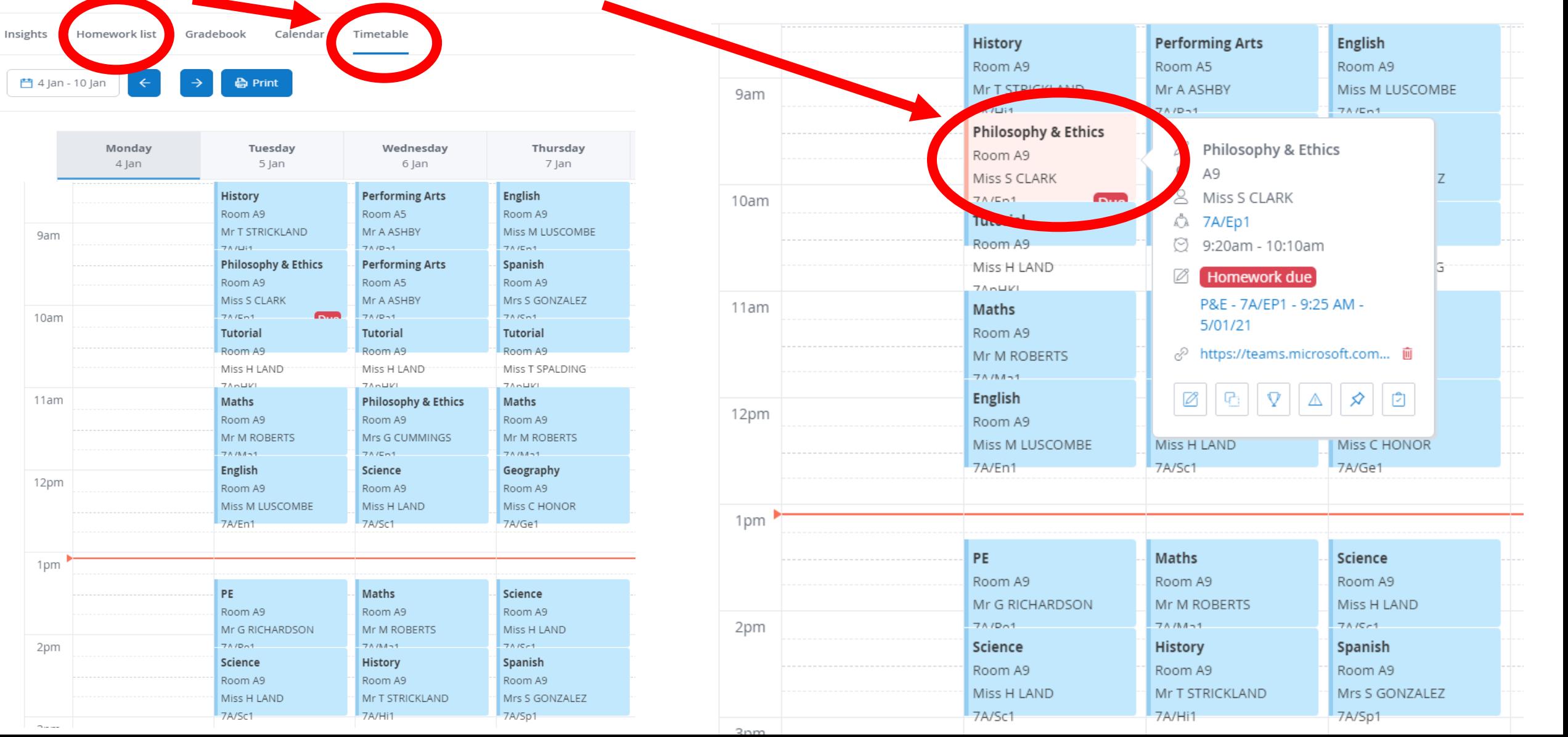

The lesson will show if there is a link to a LIVE TEAMS lesson & what time it starts. There may also be a task associated with it which identifies the resources to be used and any extra instructions to be ready to participate. A general rule of thumb is that all lessons will usually require some form of writing, so students should be ready with pens, paper and other subject specific resources (e.g. calculator  $f$  or maths, for example) before the lesson starts.

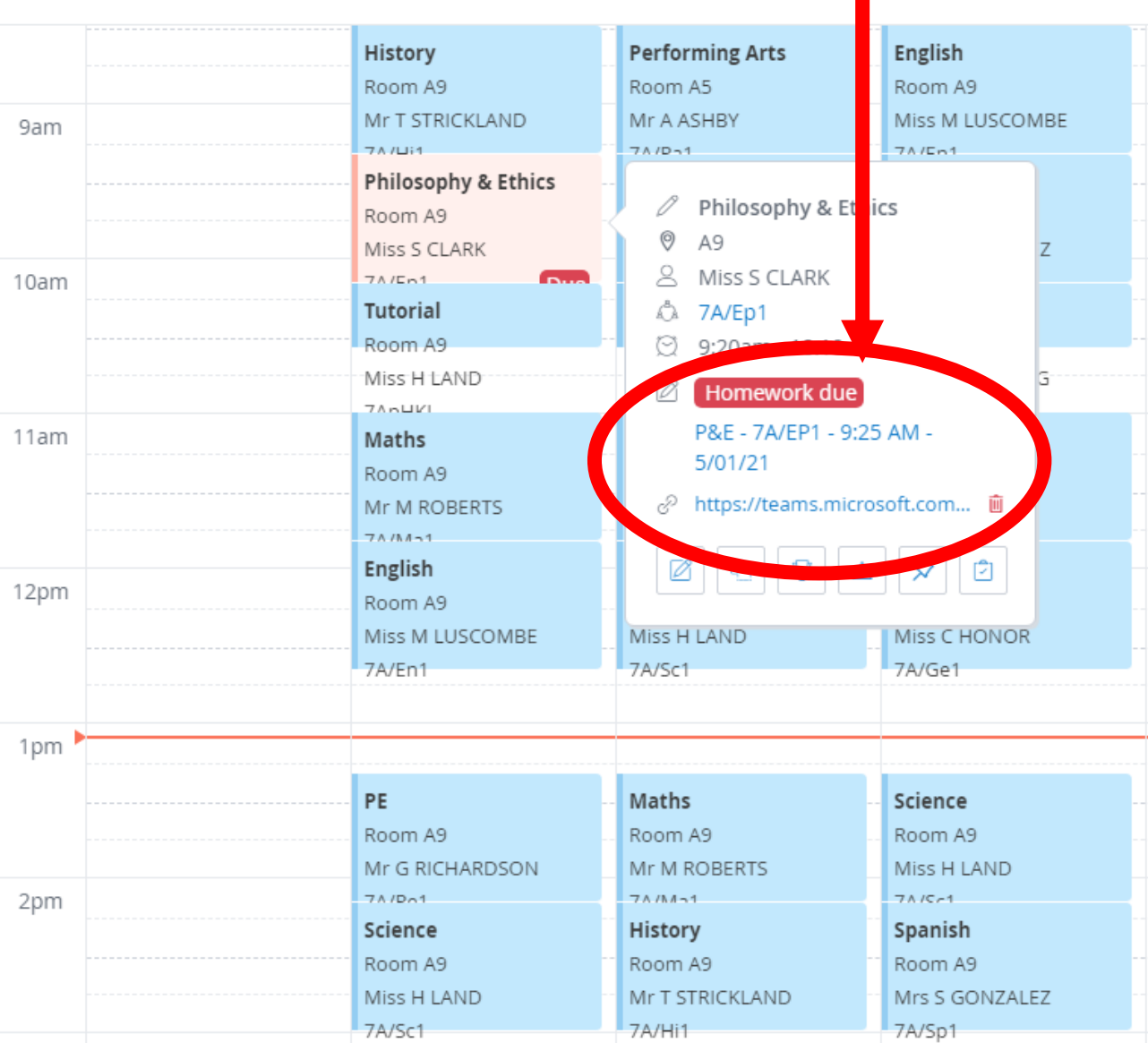

In order to provide an opportunity for students to stretch their legs and have a drink, or go to the toilet etc, lessons will start 5 mins late and will end 5 mins early. Students should look closely at the timings identified on SMHW so that they can make sure they are ready. **There will also be a daily (Mon – Fri) TUTOR check-in for STUDENTS at 10.15am on TEAMS with their tutor or attached tutor. This is part of our safeguarding process and will also help your child to be connected to school and complete work they have been set. The link to instructions how to do this is on the VLE & can be found here: [https://intranet.devizes.wilts.sch.uk/mod/page/view.php](https://intranet.devizes.wilts.sch.uk/mod/page/view.php?id=43176) ?id=43176**

& Sixth Form College

**Please note, ONLY students will be able to access this – if they have issues or are ill, please contact [remotelearning@devizes.wilts.sch.uk](mailto:remotelearning@devizes.wilts.sch.uk) . If you, as a parent, have concerns & wish to speak with someone, please contact your relevant pastoral team (info can be found on the video)**

If students have finished all their completed work set on SMHW, as well as associated Home Learning tasks, they should go to the VLE where they may find additional work to complete & revision tasks.

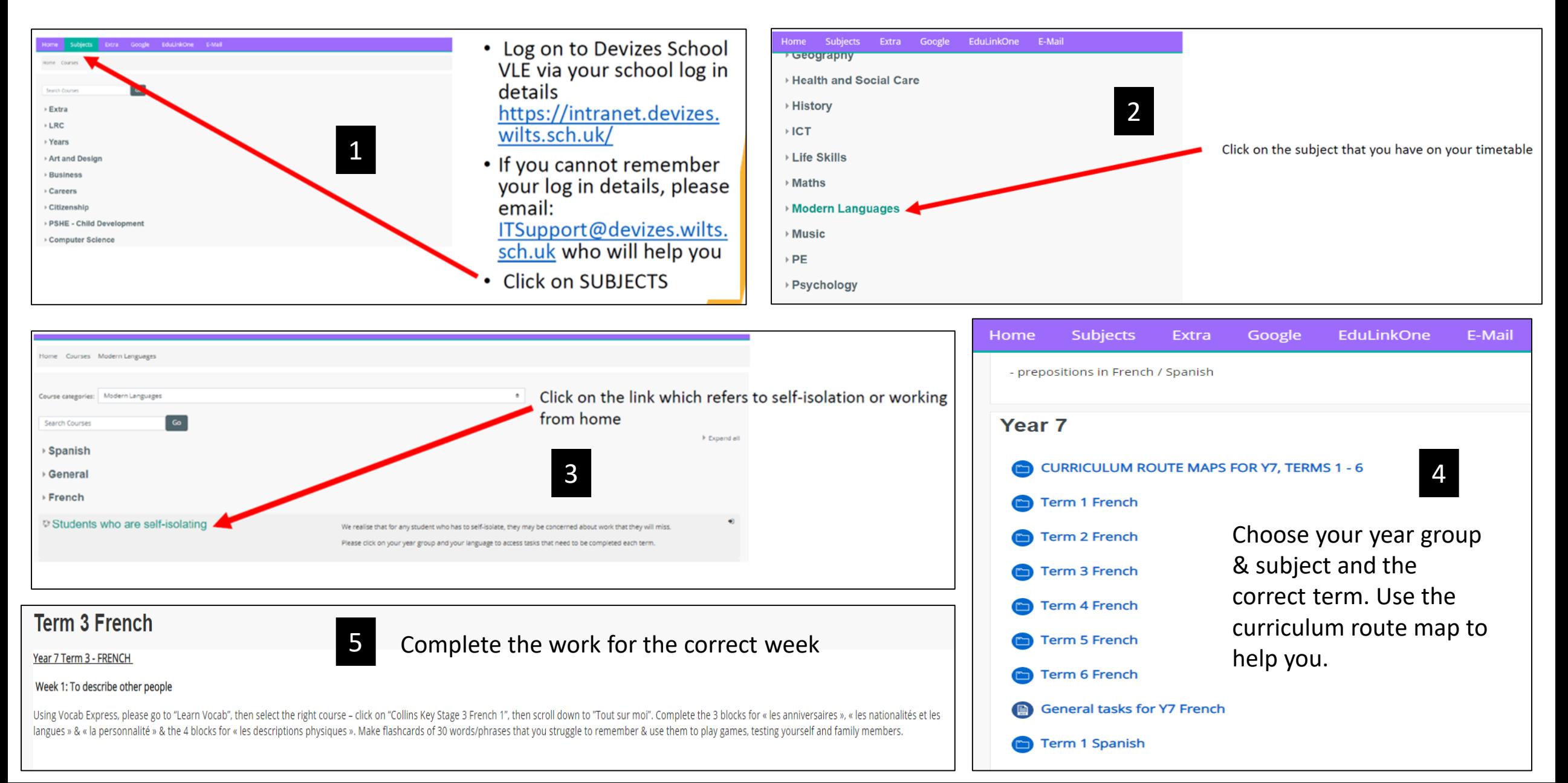